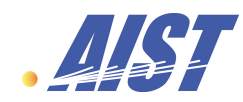

# Experiences on building the ApGrid Testbed

## Yoshio Tanaka Grid Tech. Research Center National Inst. of AIST

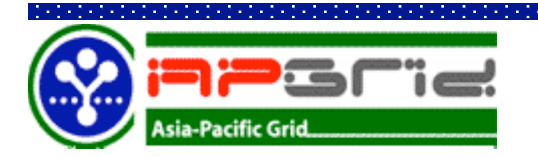

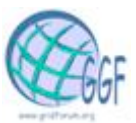

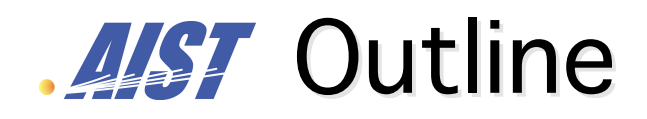

- l **Brief introduction of ApGrid and the ApGrid Testbed**
- **. Software architecture of the ApGrid Testbed**
- l **Lessons learned**
- **Demonstration** 
	- ÿ **CSR Generator using Java Web Start**

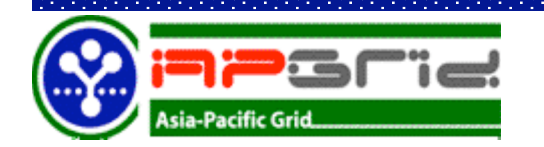

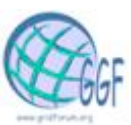

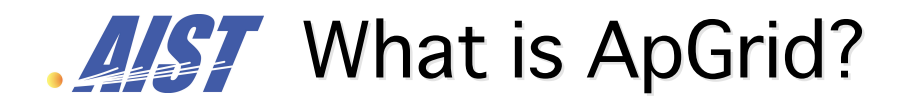

### **• Asia-Pacific Partnership for Grid Computing.**

#### l **ApGrid focuses on**

- ÿ **Sharing resources, knowledge, technologies**
- ÿ **Developing Grid technologies**
- ÿ **Helping the use of our technologies in create new applications**
- ÿ **Collaboration on each others work**
- **Not only a Testbed**
- **Not restricted to just a few developed countries, neither to a specific network nor its related group of researchers**

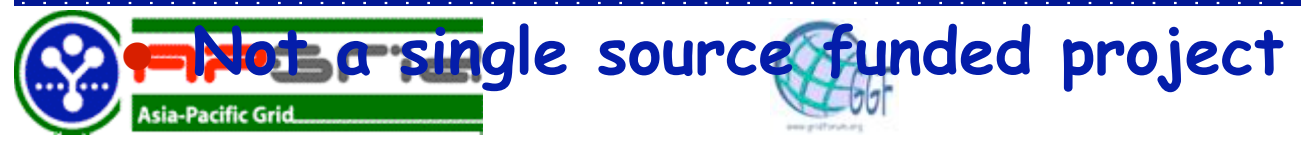

## **AST** History of ApGrid

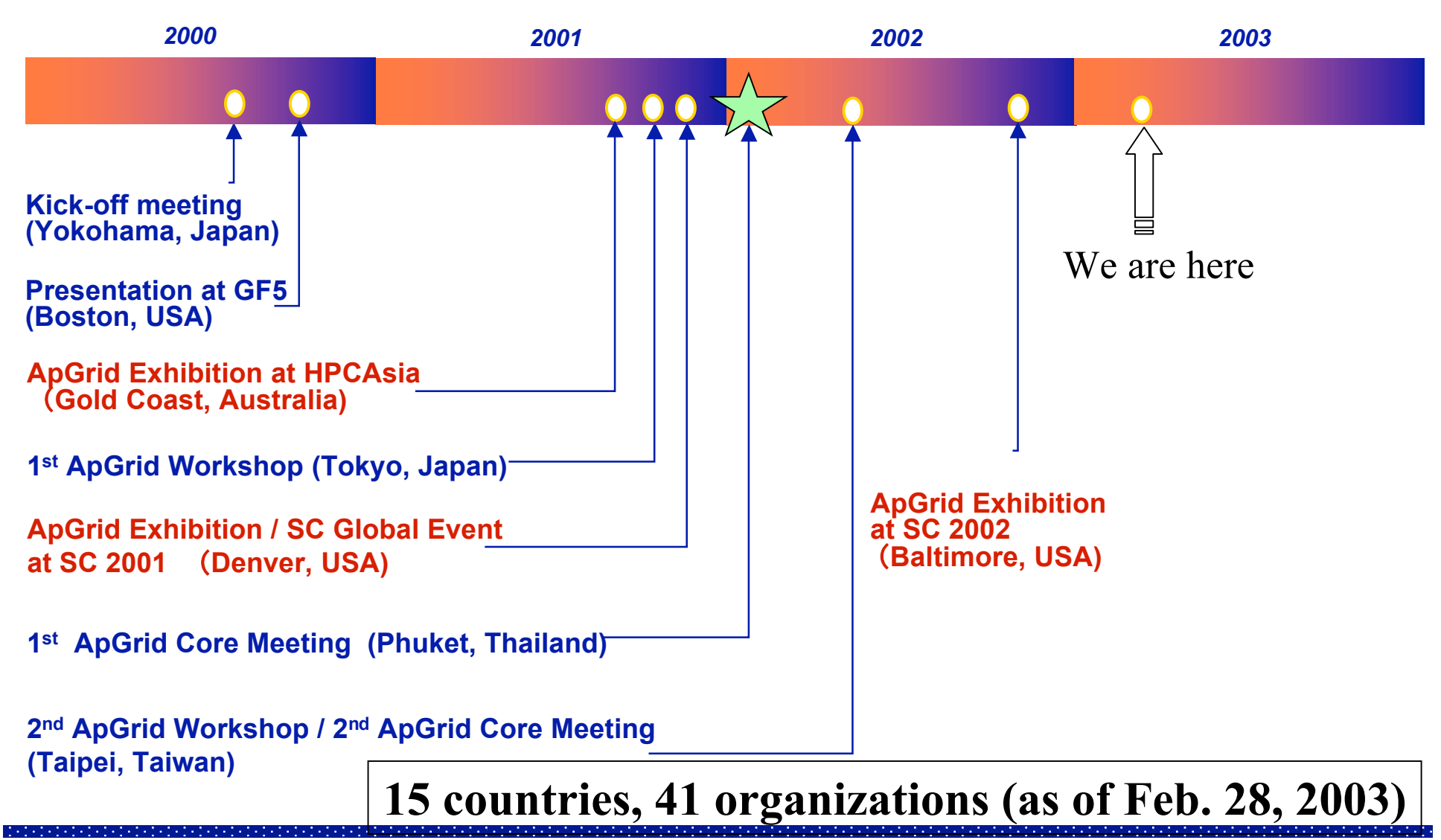

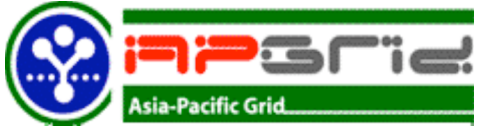

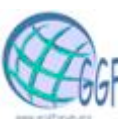

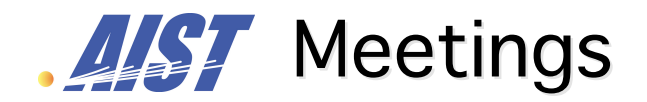

- l **ApGrid Workshop: On Demand**
- l **ApGrid Core Meeting: 2-3 times a year**
- **Have TV-conference in flexible manner**

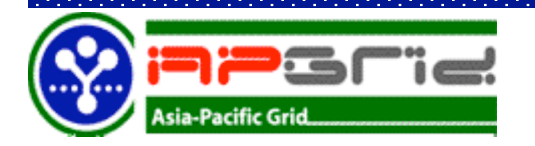

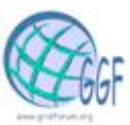

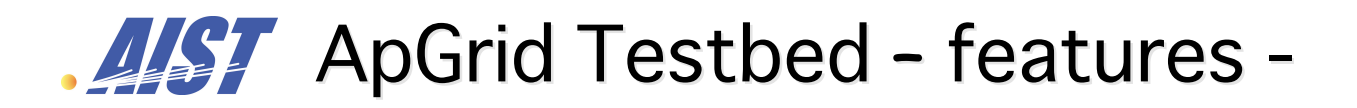

- l **Truly multi national/political/institutional VO**
	- ÿ **not an application-driven testbed**
	- ÿ **differences in languages, culture, policy, interests, …**
- l **Donation (Contribution) based**
	- ÿ **Not a single source funded for the development**
	- ÿ **Each institution contributes his own share**
	- ÿ **bottom-up approach**
- l **We can**
	- ÿ **have experiences on running international VO**
	- ÿ **verify the feasibility of this approach for the testbed development**

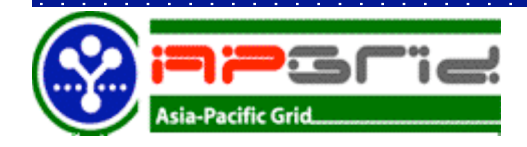

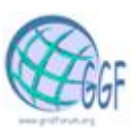

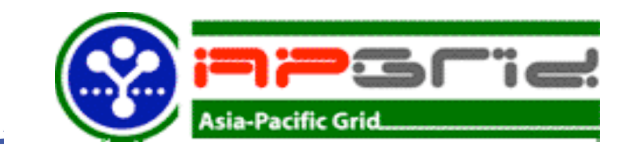

 $\bullet$ 

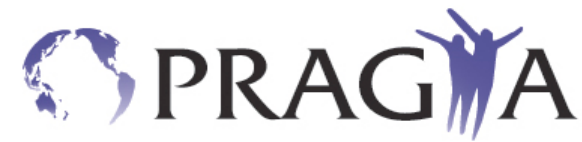

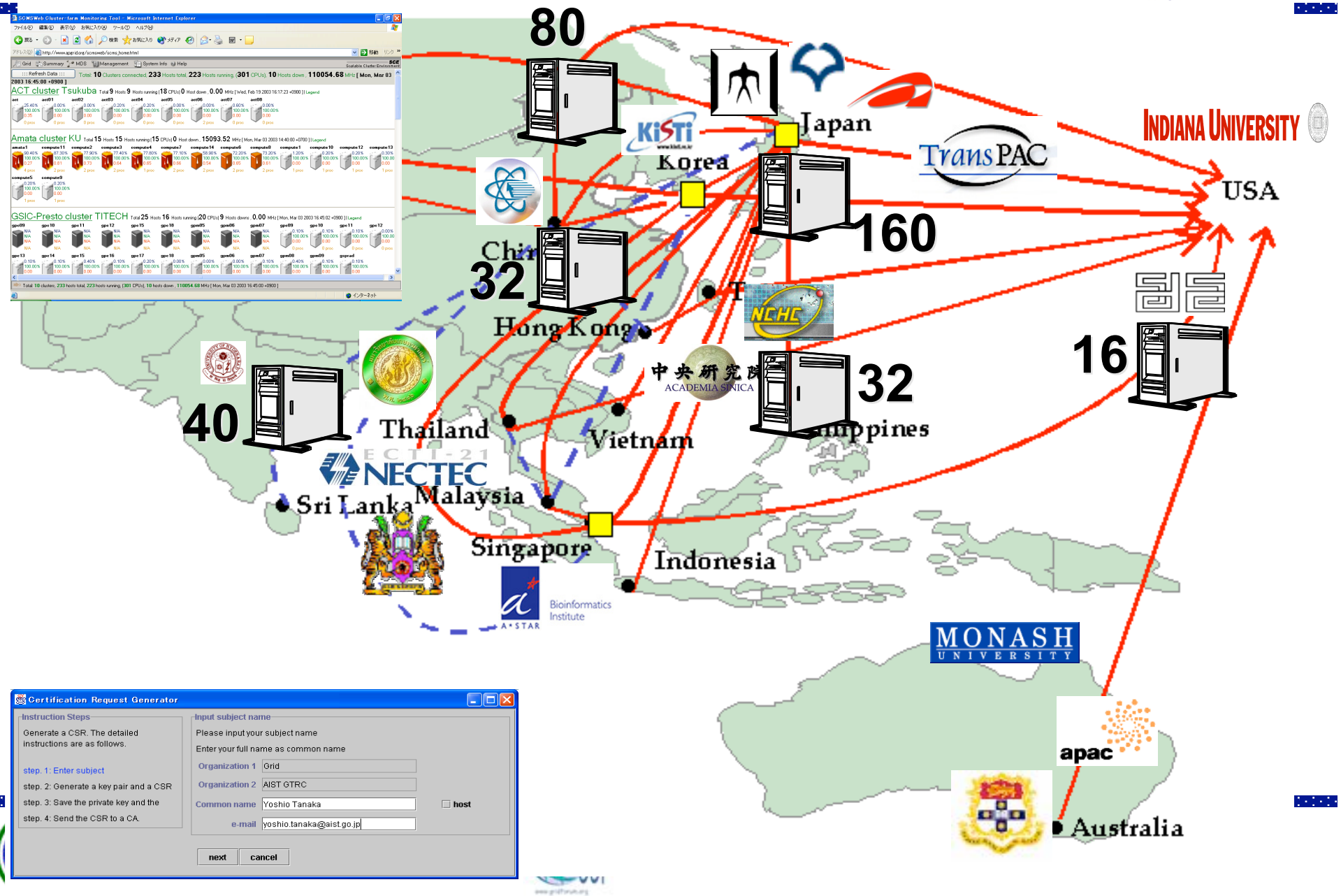

## $\mathbb{Z}$  ApGrid Testbed - status and plans -

- l **Resources**
	- ÿ **300 CPUs from 8 institution (appeared on the monitoring webpage)**
		- » **Most resources are not dedicated to the ApGrid Testbed.**
		- » **+100 CPUs from 5 institution (browsed through the MDS)**
	- ÿ **6 AG nodes, 1 virtual venue server**
	- ÿ **Special devices (MEG, Ultra High Voltage Microscope, etc.)**
- **An experimental Grid rather than a production Grid** 
	- ÿ **Most current participants are developers of Grid middleware rather than application people**
	- ÿ **Current ApGrid Testbed is not attractive for application developers/users.**
		- » **small scale**
		- » **poor network connection between Asian countries**
		- » **most clusters are using private IP address**
- **Should provide a production Grid** 
	- ÿ **How to motivate Asia Pacific Grid researchers to participate in ApGrid**
	- ÿ **How to encourage application developers/users to use Grid**
		- » **We should show the evidence that the ApGrid Testbed is mature for running applications**
	- ÿ **Increase/Improve/add various resources**

» **computers, networks, storages, humans resources** ÿ **Strong requirement as PRAGMA resources**

## **ApGrid Testbed - Software Infrastructure -**

- l **Use Globus Toolkit 2.2 (or later) as a common software**
	- ÿ **Security is based on GSI**
	- ÿ **Information Service is based on GIS**
- **The ApGrid Package includes** 
	- ÿ **GPT 2.2.5**
	- ÿ **Globus Toolkit 2.2.3**
	- ÿ **MPICH-G2 (MPICH 1.2.5.1)**
	- $\triangleright$  Ninf-G 1.1
	- ÿ **Iperf 1.6.5**
	- $\geq$  **SCMSWeb 2.1**

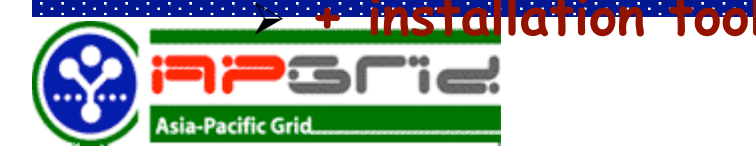

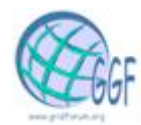

### Testbed Developments – Security frastructure -

- l **Certificates and CAs**
	- ÿ **Users and resources have to have their certificates issued by a trusted CA.**
	- ÿ **The ApGrid Testbed runs CAs and issues certificates for users and resources.**
- **ApGrid CA?** 
	- ÿ **The ApGrid Testbed allows multiple root CAs.**
	- ÿ **Each country/organization/project may run its own CA and these could be root CAs on the ApGrid Testbed.**
		- » **currently, there are 9 CAs**
	- ÿ **Certificates, signing policy files of the ApGrid CAs are put on the ApGrid home page and can be downloaded via https access.**
	- ÿ **CP and CPS will be appeared shortly.**
	- ÿ **Planning to establish ApGrid PMA and collaborate with other communities.**

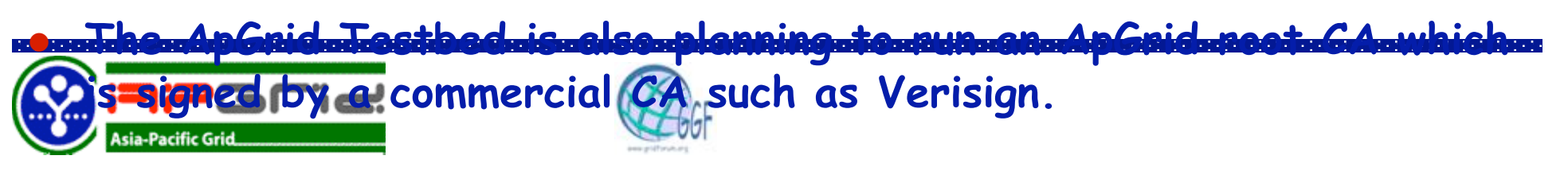

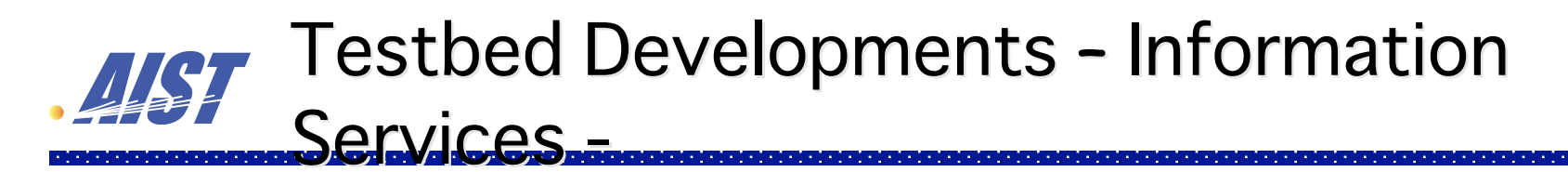

l **Based on MDS (GRIS/GIIS)**

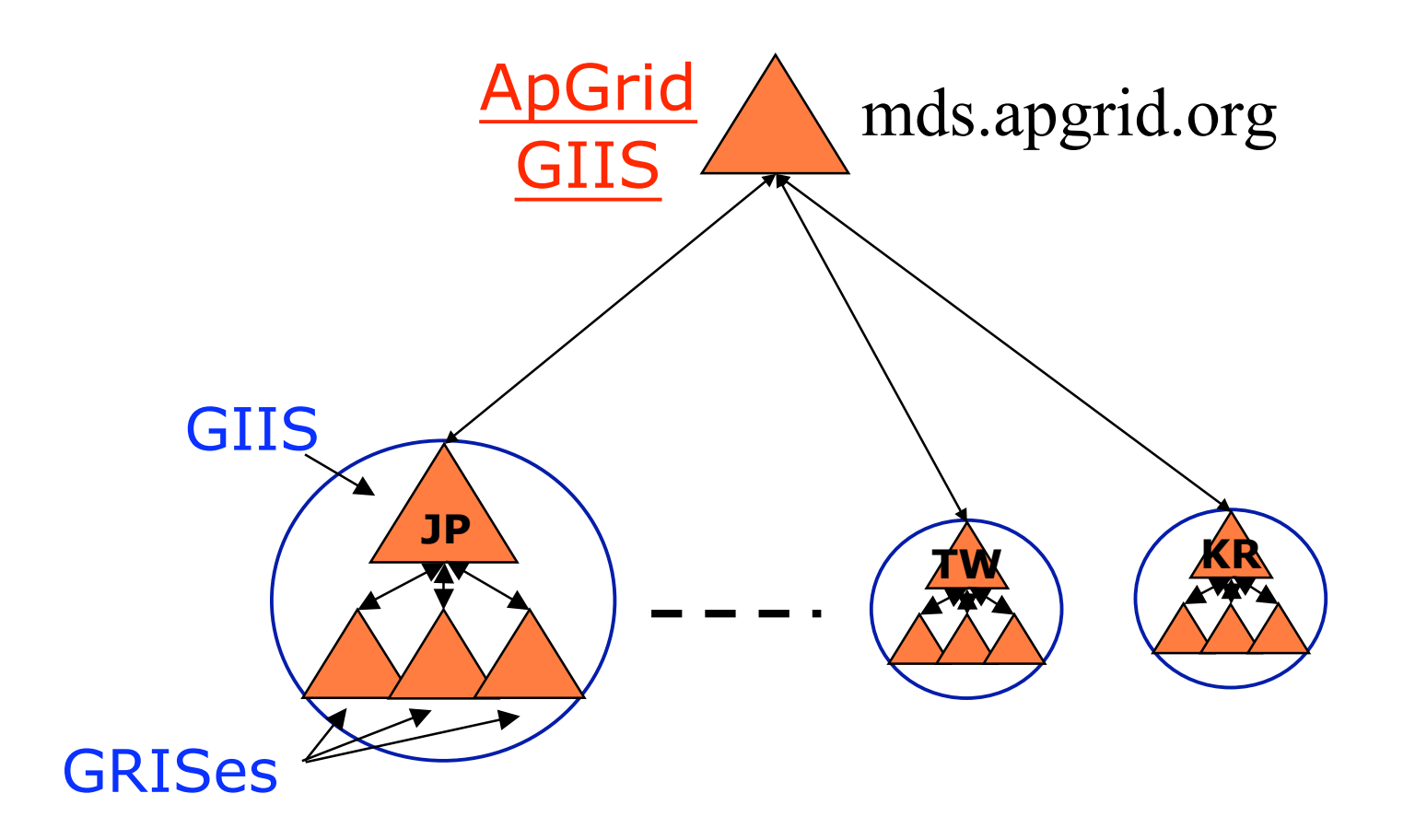

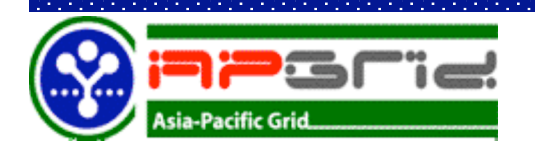

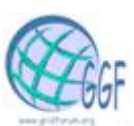

### How the ApGrid Testbed has been developed?

- l **2001**
	- ÿ **tried to find possible participants in Asia Pacific countries**
	- ÿ **demos/exhibits at international conferences (HPCAsia, SC01)**
	- ÿ **1st ApGrid workshop in Tokyo/Japan.**
- l **Jan. 2002**
	- ÿ **Discussed technical issues of the testbed development at the 1st ApGrid Core meeting in Phuket/Thailand.**
	- ÿ **"ApGrid Testbed Development Notes" (written by myself) was used as a basis for the discussion.**
- l **May 2002**
	- ÿ **Reported progress and set milestones for the development at the 2nd ApGrid Core meeting in Taipei/Taiwan.**
- l **Nov. 2002**
	- ÿ **Demonstration of Ninf-G applications on the ApGrid Testbed.**
	- ÿ **Gained insights on both Ninf-G and Testbed developments**
- l **Jan. - Feb. 2003**

ÿ **Deployed SCMSWeb** ÿ **Built an ApGrid software package**

## **Lessons** Learned

- **.** Difficulties caused by the bottom-up approach and **the problems on the installation of the Globus Toolkit.**
	- ÿ **Most resources are not dedicated to the ApGrid Testbed.**
	- ÿ **Site's policy should be respected.**
	- ÿ **There were some requirements on modifying software configuration, environments, etc.**
		- » **Version up of the Globus Toolkit (GT1.1.4 -> GT2.0 -> GT2.2)**
		- » **Apply patches, install additional packages**
		- » **Build bundles using other flavors**

**Toolkit.**

- ÿ **Different requirements for the Globus Toolkit between users.**
	- » **Middleware developers needs the newest one.**
	- » **Application developers satisfy with using the stable (older) one.**
	- » **It is not easy to catch up frequent version up of the Globus**

ÿ **ApGrid software package should solve some of these problems**

## **Lessons Learned (cont'd)**

- **.** Scalability problems in LDAP
	- ÿ **sizelimit should be specified in grid-info-slapd.conf (default is 500)**
	- ÿ **GIIS lookup takes several ten seconds**
- **Well known problem**  $\odot$ 
	- ÿ **Firewall, private IP addresses…**
- **Human interaction is very important** 
	- ÿ **have timely meetings/workshops as well as regular VTCs.**
	- ÿ **understand and respect each other' s culture,**

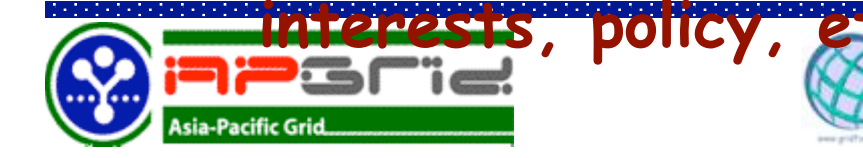

#### ApGrid Technologies supports the ApGrid **Testbed**

**Social Framework**

**Applications and Portals and tools for the testbed managements**

ActiveSheet, BioGrid, Drug Design, HEPGrid, ThaiGrid Portal, CFD, Chemical Eng., SCMSWeb, CSR generator

#### **High Level Grid Middleware**

Programming Tools: Ninf-G, Omuni-RPC, Nimrod DPL, MetaCompiler Simulators: Bricks and GridSim Resource Brokers: Nimrod-G

#### **Low Level Grid Middleware**

Security, Process, Storage, QoS, etc: CPM, GrACE, Grid Data farm

#### **Grid Fabric**

AP partners have Computers: PC, WS, Clusters, Supercomputers; SCE manager; WAN: APAN, TransPAC, GrangeNet, APII, Tsukuba WAN Instruments: MEG, Ultra High Voltage Microscope, KEK Accelerators, …

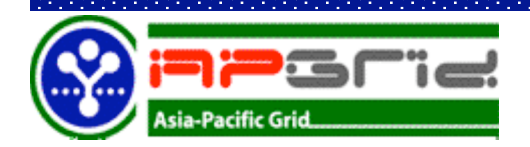

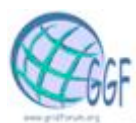

## **ALSE** CSR Generator: motivation

- l **How to get a user certificate:**
	- **1. Generate a Certificate Signing Request (CSR) eg. grid-cert-request command, etc.**
	- **2. Send the CSR to the Certificate Authority**
	- **3. After the validity check, CA signs the CSR and issues a certificate.**
- **e** ssl and/or globus is required for getting **certificates.**
- l **Web interface for getting certificates are preferable.**

Placing private keys on the web server should **be avoided, i.e. a key pair should be generated at the client side.**

## CSR Generator using Java Web **Start**

- **. Solution: Implemented CSR Generator using Java Web Start**
- When a user wish to get a certificate, the user is required to **simply click the link**.
- **Java Web Start automatically downloads all necessary files!**

demonstration

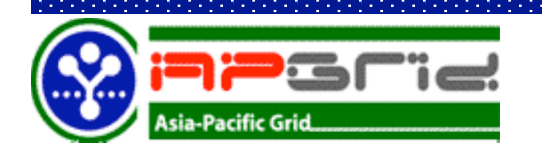

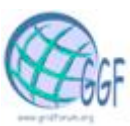

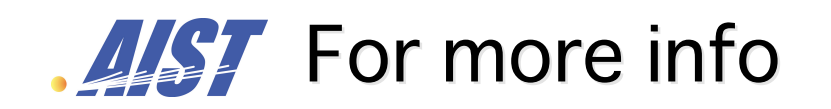

Home Page http://www.apgrid.org/

### Mailing Lists

 Core Member ML core@apgrid.org (approved members)

Tech. Contacts ML tech-contacts@apgrid.org

(open for anyone)

ML for discussion discuss@apgrid.org

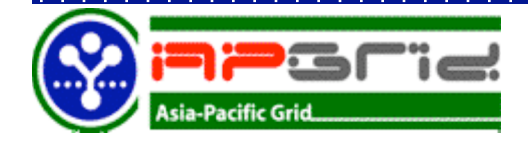

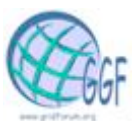